## Microsoft office 2010 iso download link

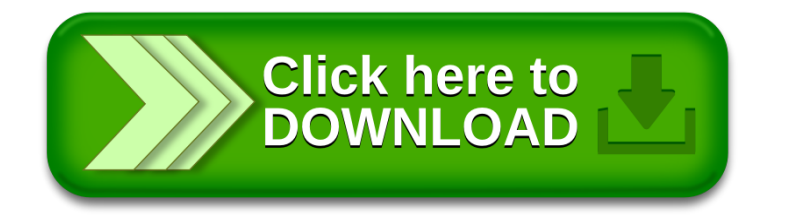